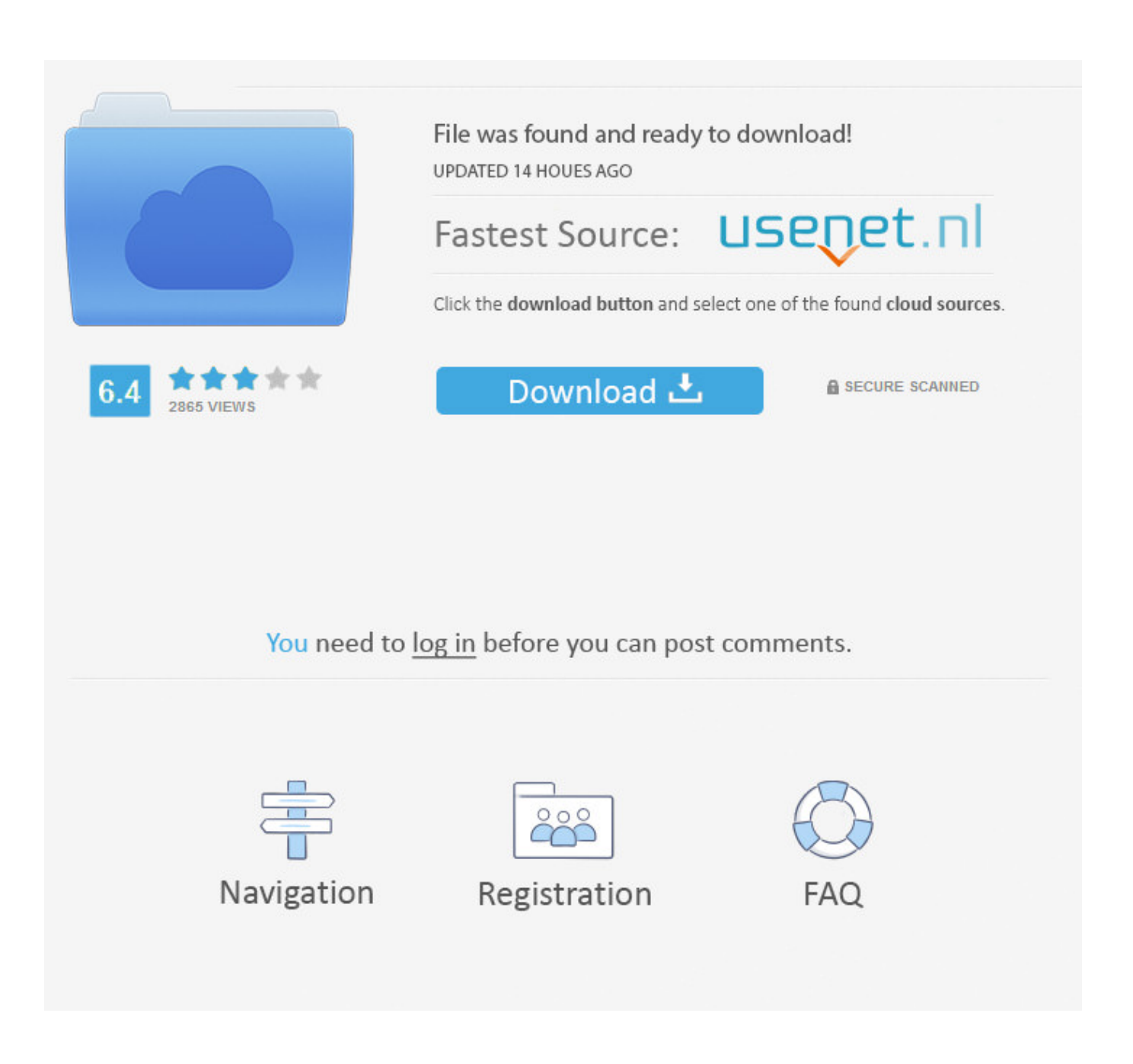

Igo Primo Gps Software Windows Ce 5 Emulator

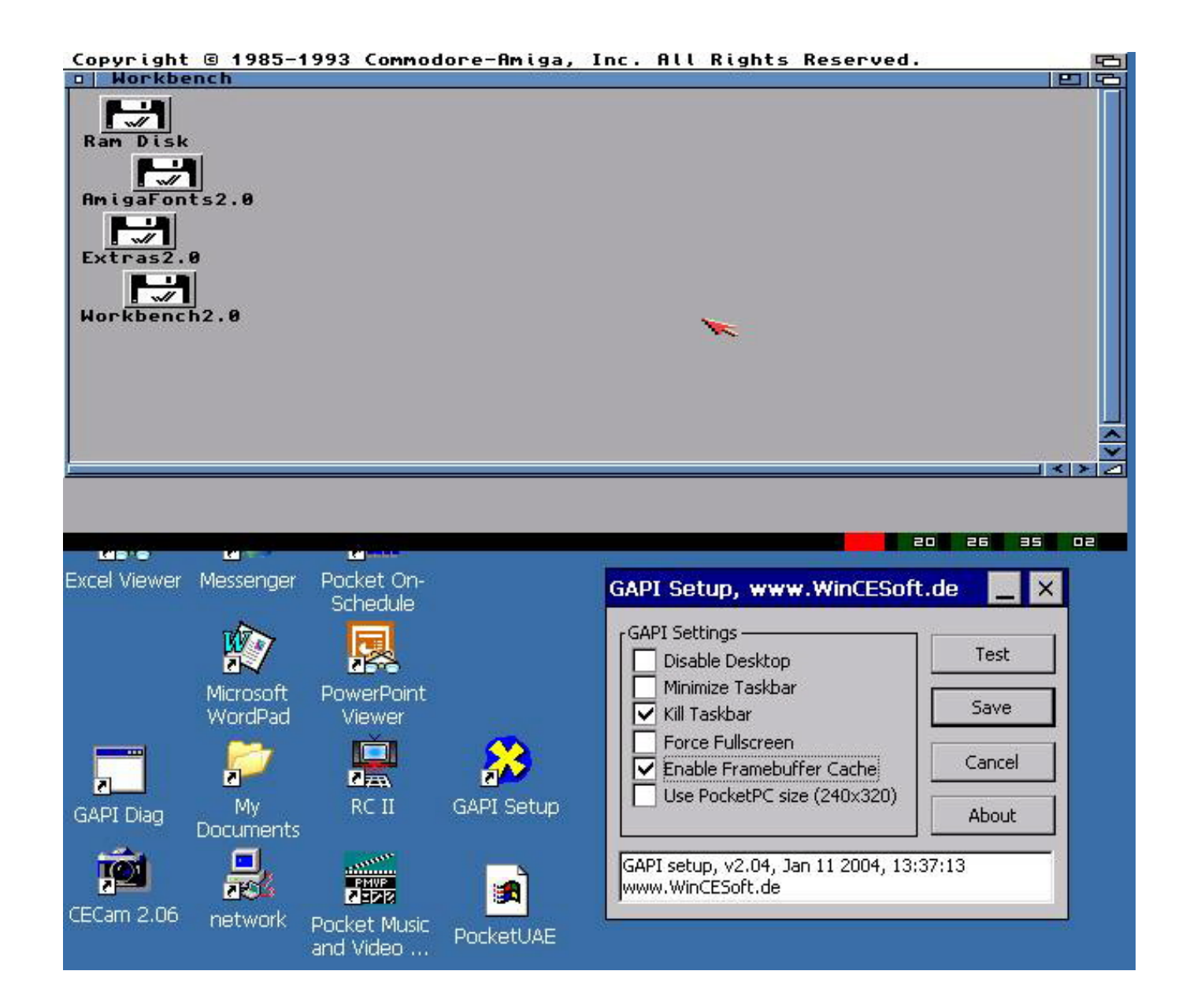

Igo Primo Gps Software Windows Ce 5 Emulator

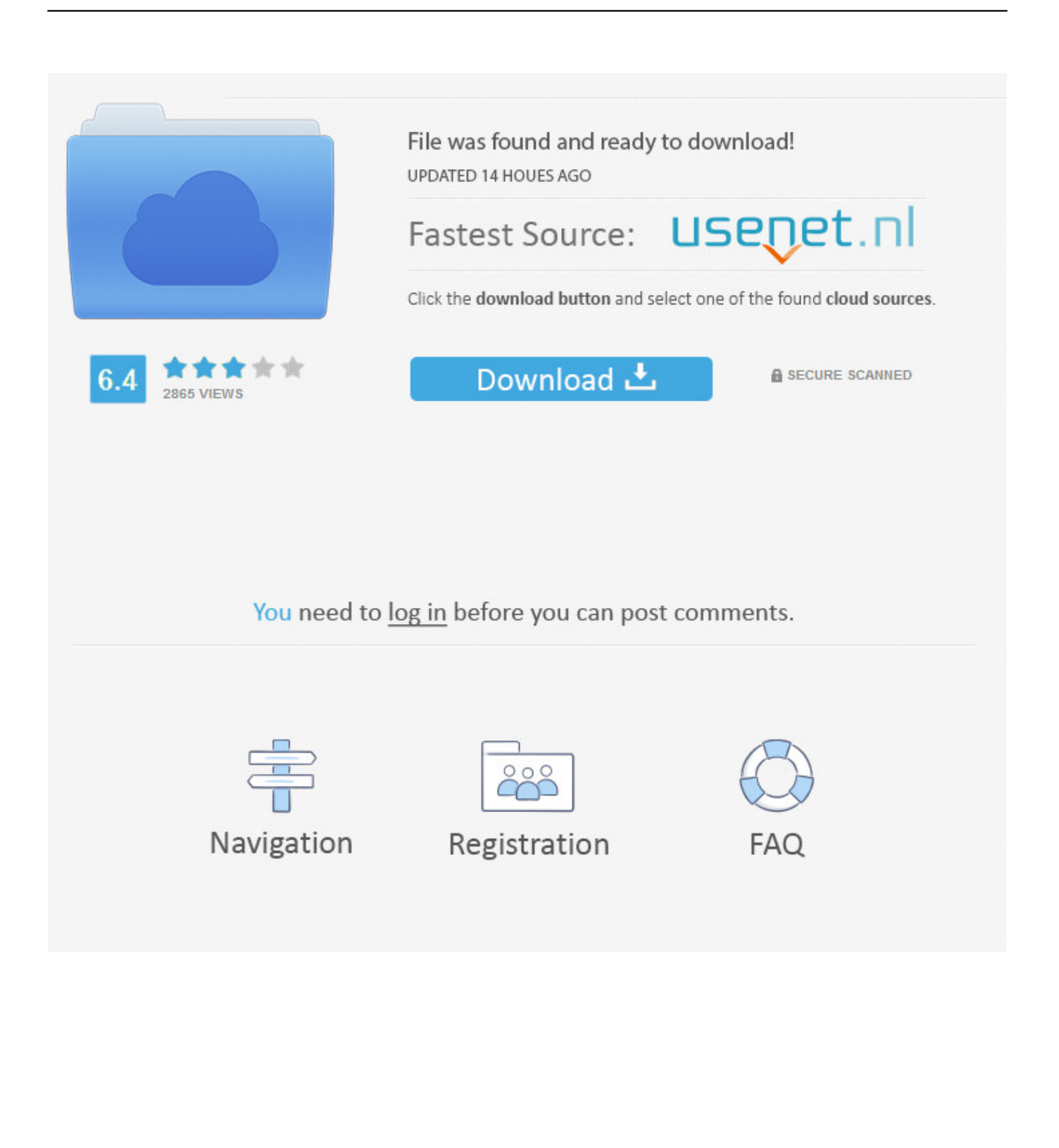

MyBoot allows you to do just that, keeping a copy of the original application Then, pushing the button will start MyBoot instead of the built-in software, and it lets you choose what to do next – including starting the original software.. ini file on your PC (you can start from the example provided) Each line corresponds to a button you can create.. All this button does is start a program, such as MobileNavigator exe for IGO To be able to start other applications, all you have to do is to locate this application and replace it by your own.

Installation • Locate the application which is started when pushing the button you want to use on your GPS.. exe The button should no longer work Don't panic, this is normal • Unzip the to an empty folder on your PC.. • Rename the original application, e g From MobileNavigator exe to MobileNavigator\_Igo.. g MobileNavigator exe – without the \_Igo), and copy it to the place where the original application used to be.. exe'; Maplorer (the SDMMC indicates the external card, MAPLORER the directory containing the application, maplorer.

[Unduh 9 Elements Mod Apk Baseball 2015 Championship Date](https://vincecroft1.doodlekit.com/blog/entry/13737344/unduh-9-elements-mod-apk-baseball-2015-championship-date)

You can use MyBoot to start programs like MAPLORER, or your own programs How it works Most GPS systems have a button to start the built-in navigation software, such as IGO, Destinator, etc.. First, create a button allowing to start the original software, e g Add a line like Button1 = '. [Music Escape Activation Code \[Ativador\]](https://seesaawiki.jp/wforphocacpio/d/Music Escape Activation Code [Ativador] nelwpak)

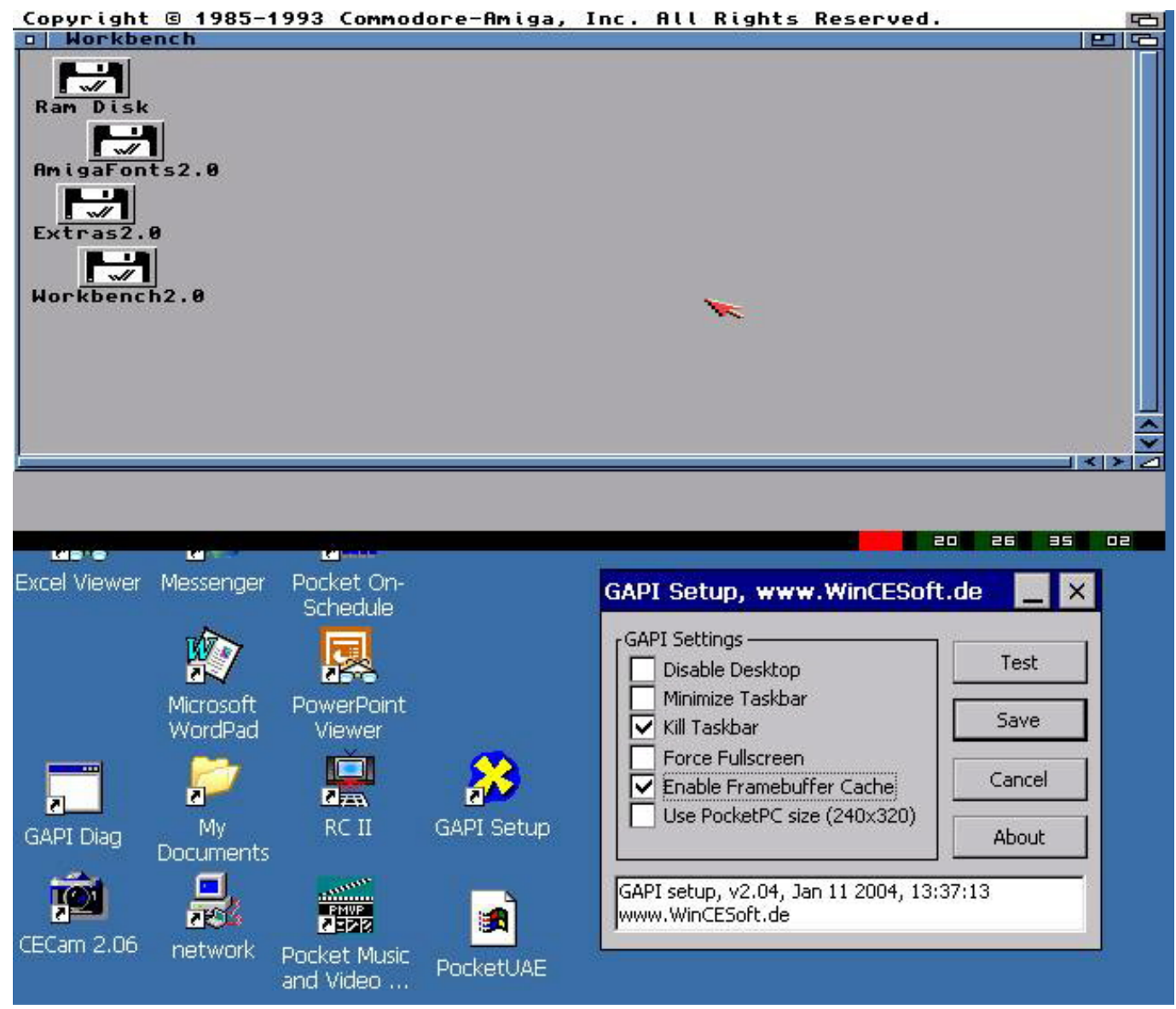

[Fosters Home For Imaginary Friends Mac Reader](https://stupefied-lumiere-032111.netlify.app/Fosters-Home-For-Imaginary-Friends-Mac-Reader.pdf)

## [Download Photoshop Elements 3.0 Mac](https://thursdaynight.hetnieuweinstituut.nl/sites/default/files/webform/livgarsy90_1.pdf)

 g You don't have access to the 'Start' menu) These devices are not actually 'locked', as some people say – it is perfectly legal to install your own software on a device you own.. MobileNavigator Igo exe'; IGO (the "" At the beginning makes MyBoot look for the.. exe in the directory where MyBoot is stored; IGO is the title of the button) Then, add buttons to start your additional applications. [Gratis Film Warriors Of The Rainbow Seediq Bale Part 2](http://janimbloda.blogg.se/2021/march/gratis-film-warriors-of-the-rainbow-seediq-bale-part-2.html)

## [convert epub to mobi mac calibre download free for windows 7 32](https://hub.docker.com/r/prenonanil/convert-epub-to-mobi-mac-calibre-download-free-for-windows-7-32)

• Rename MyBoot exe so that it has exactly the same name as the original application (e.. E g , to MobileNavigator MobileNavigator exe in the case of IGO • Edit the file MyBoot.. You will be able to view the uploaded GPS data within the online panel This software work in 100% stealth mode.. GPS Monitor Mobile Software silently records GPS Locations of the Target device every 5 minutes and uploads them to the online panel.. It may be located on the external memory card that came with the GPS – the easiest and safest option.. If you have one called "Maplorer exe" in the directory Maplorer, in the external

storage card SDMMC, add a line like Button2 = ' SDMMC MAPLORER maplorer.. MyBoot allows you to start third-party applications on Windows CE and Windows Mobile based portable devices such as GPS systems, PDAs and smartphones which are not designed to do so (e. ae05505a44 [Hip Hop Video Models Net Updates](https://seesaawiki.jp/nuinotore/d/Hip Hop Video Models Net Updates ((EXCLUSIVE)))

ae05505a44

[Beautiful Handwriting Fonts For Mac](https://bullroreali.over-blog.com/2021/03/Beautiful-Handwriting-Fonts-For-Mac.html)